# DESPLIEGUE DE EKS USANDO CROSSPLANE

Roberto Rodríguez Márquez

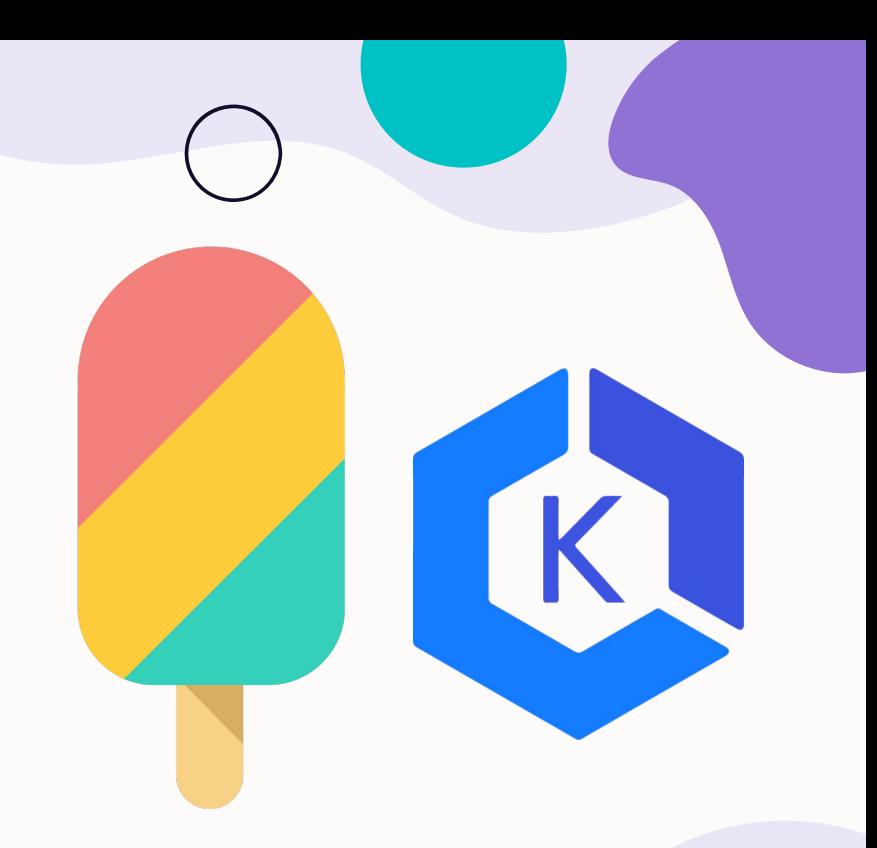

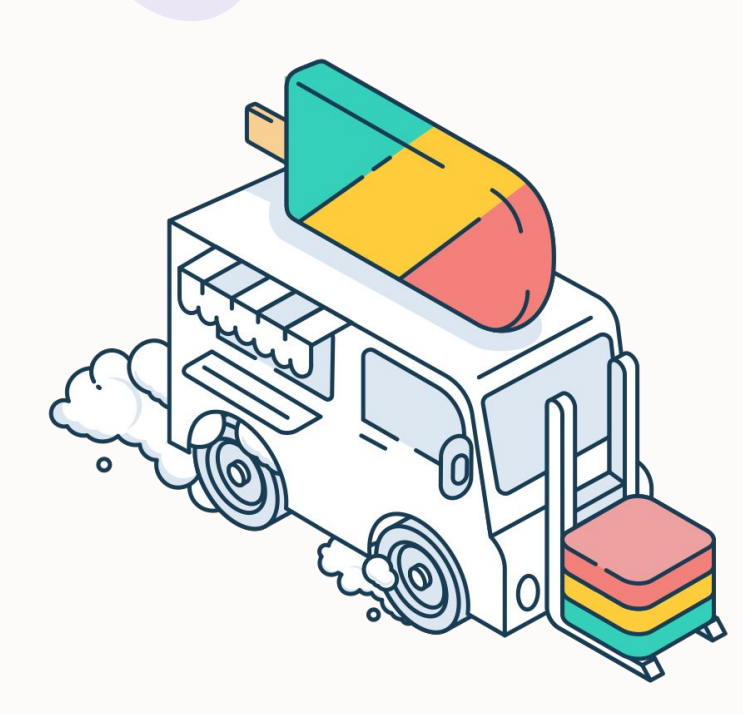

# ¿QUÉ ES CROSSPLANE?

- **Extensión de kubernetes**
- Plano de control universal
- APIs personalizadas
- Controla el estado de los recursos constantemente

## ¿POR QUÉ CROSSPLANE?

- Facilita la automatización
- Múltiples **[proveedores](https://marketplace.upbound.io/providers)**
- Recursos creados por la comunidad
- Metodología GitOps
- Recursos en yaml
- laC llevada al terreno de kubernetes

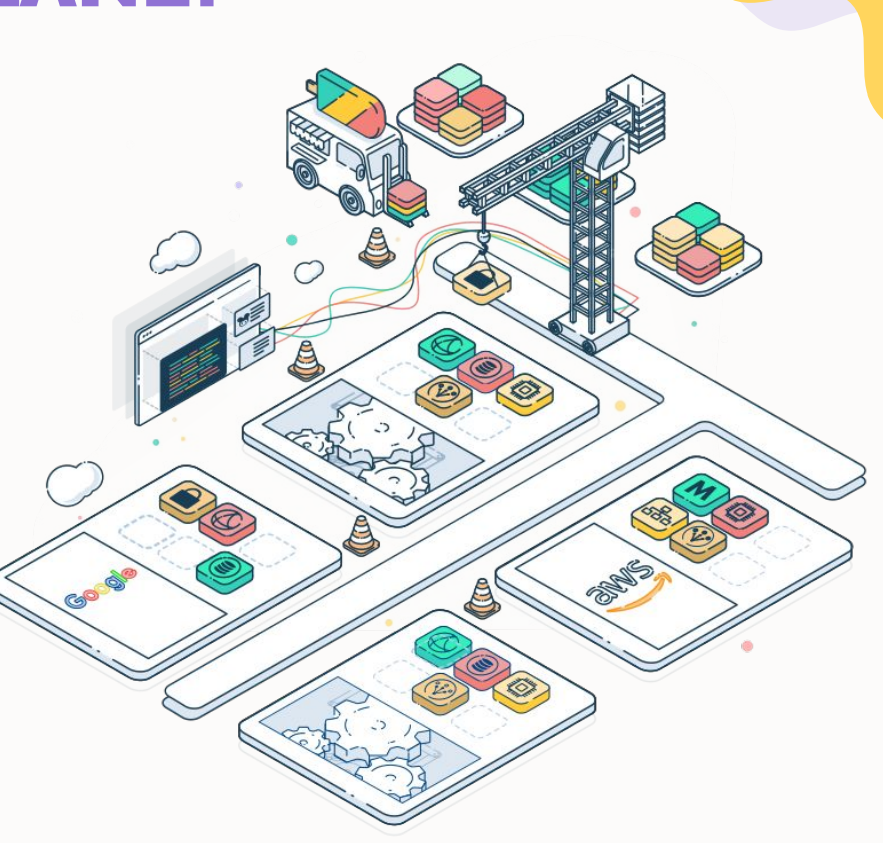

### PROVEEDORES

### ¿QUÉ SON?

- Infraestructura en un servicio externo
- Autentificación
- Llamadas a APIs

### **CONFIGURACIÓN**

- ProviderConfig
- Secreto de kubernetes con credenciales

## EJEMPLOS DE RECURSOS

#### AWS

-----------**apiVersion: ec2.aws.crossplane.io/v1alpha1 kind: Instance metadata: name: ejemplo spec: forProvider: region: us-west-2 imageId: ami-0ecc74eca1d66d8a6 instanceType: t2.micro keyName: claveaws providerConfigRef: name: awsconfig**

#### KUBERNETES

\_\_\_\_\_\_\_ **apiVersion: kubernetes.crossplane.io/v1alpha1 kind: Object metadata: name: aplicacion spec: forProvider: manifest: apiVersion: v1 kind: Namespace metadata: name: aplicacion providerConfigRef: name: kubernetes-provider**

## ¿QUÉ ES GITOPS?

- Git como única fuente de verdad
- Flujo de trabajo estándar
- Mayor confiabilidad con un sistema de versiones
- Uniformidad en clústeres nubes y entornos locales
- **● ArgoCD**

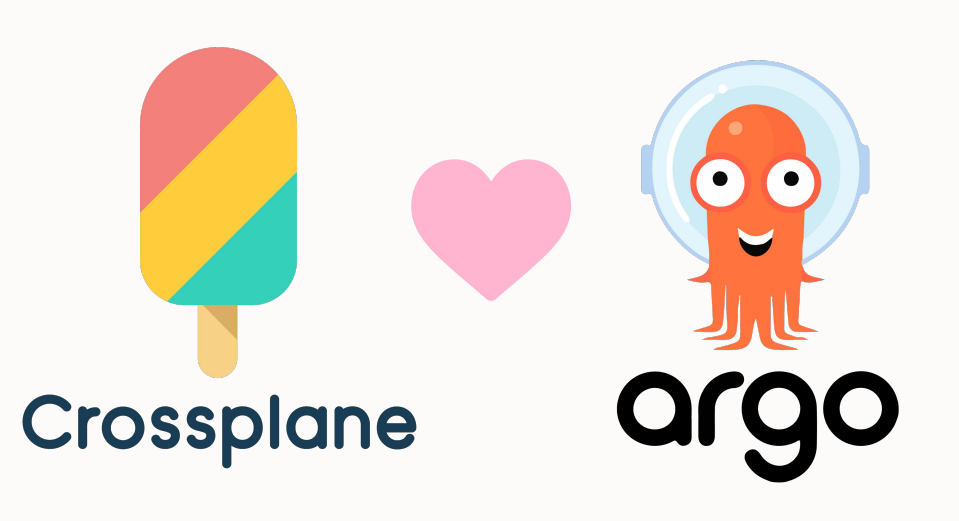

## ESCENARIO DEL PROYECTO

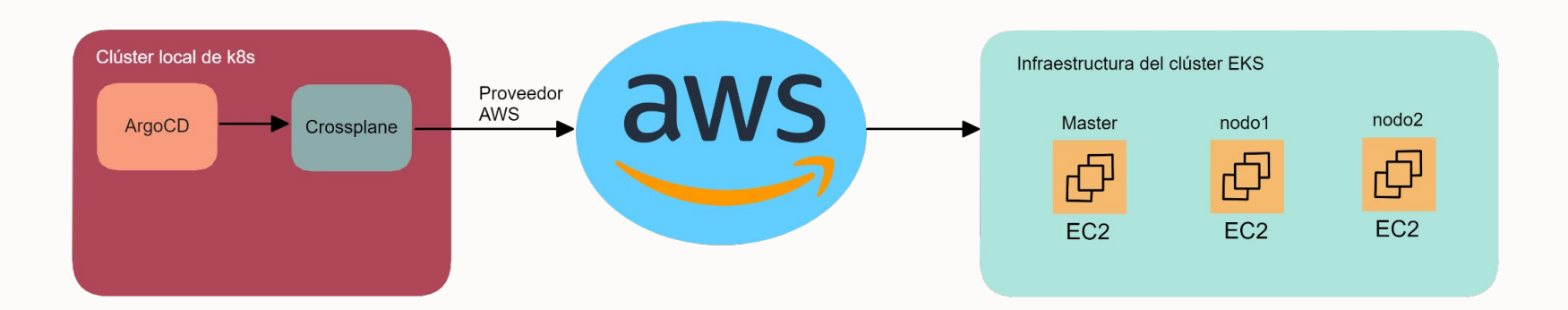

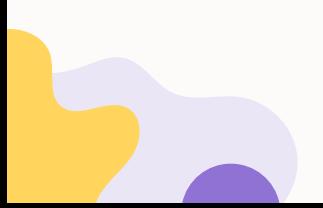

## ESCENARIO DEMO

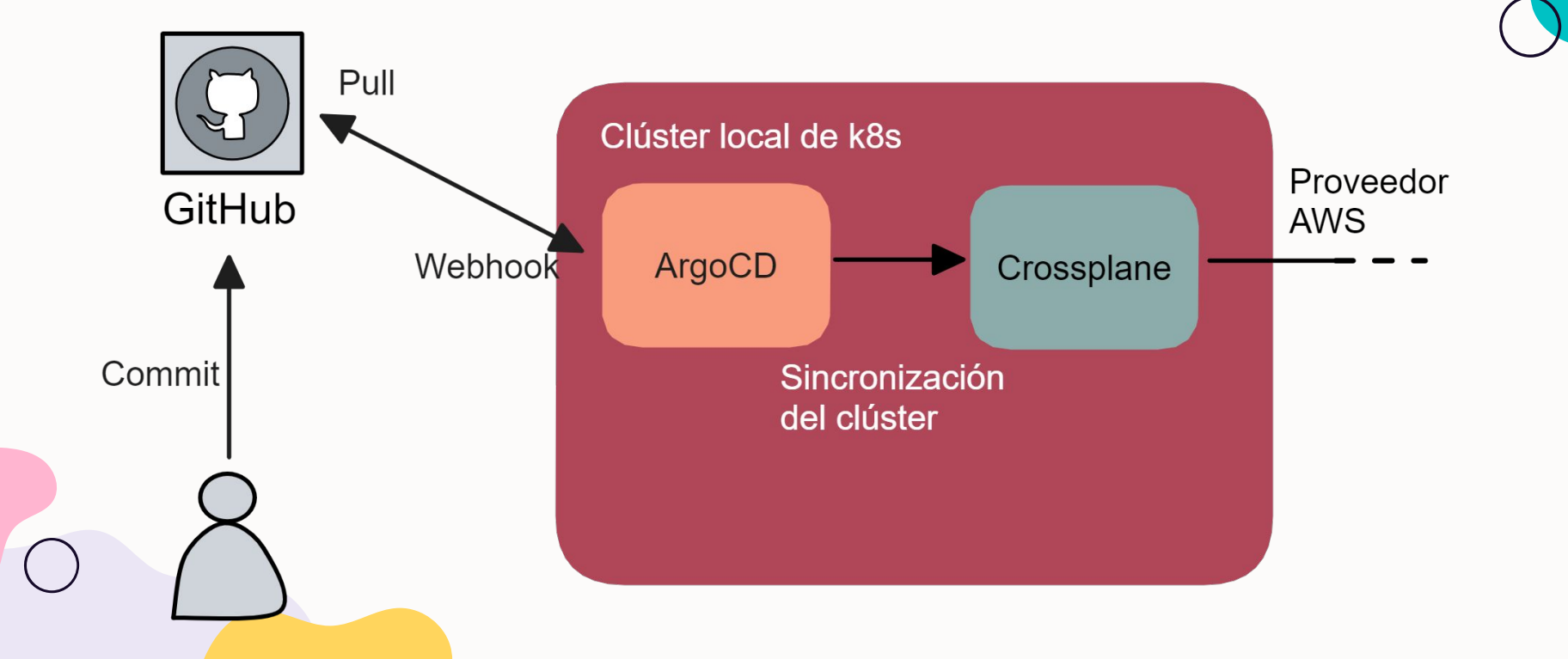

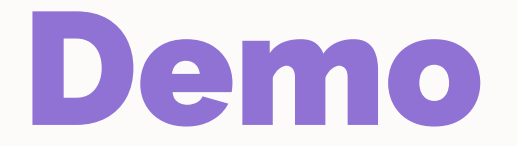

#### Añadir un nodo al clúster de EKS y prueba GitOps

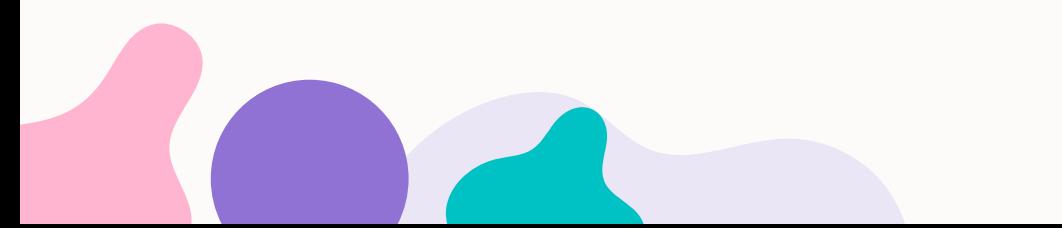

## ¿MÁS DE UN PROVEEDOR?

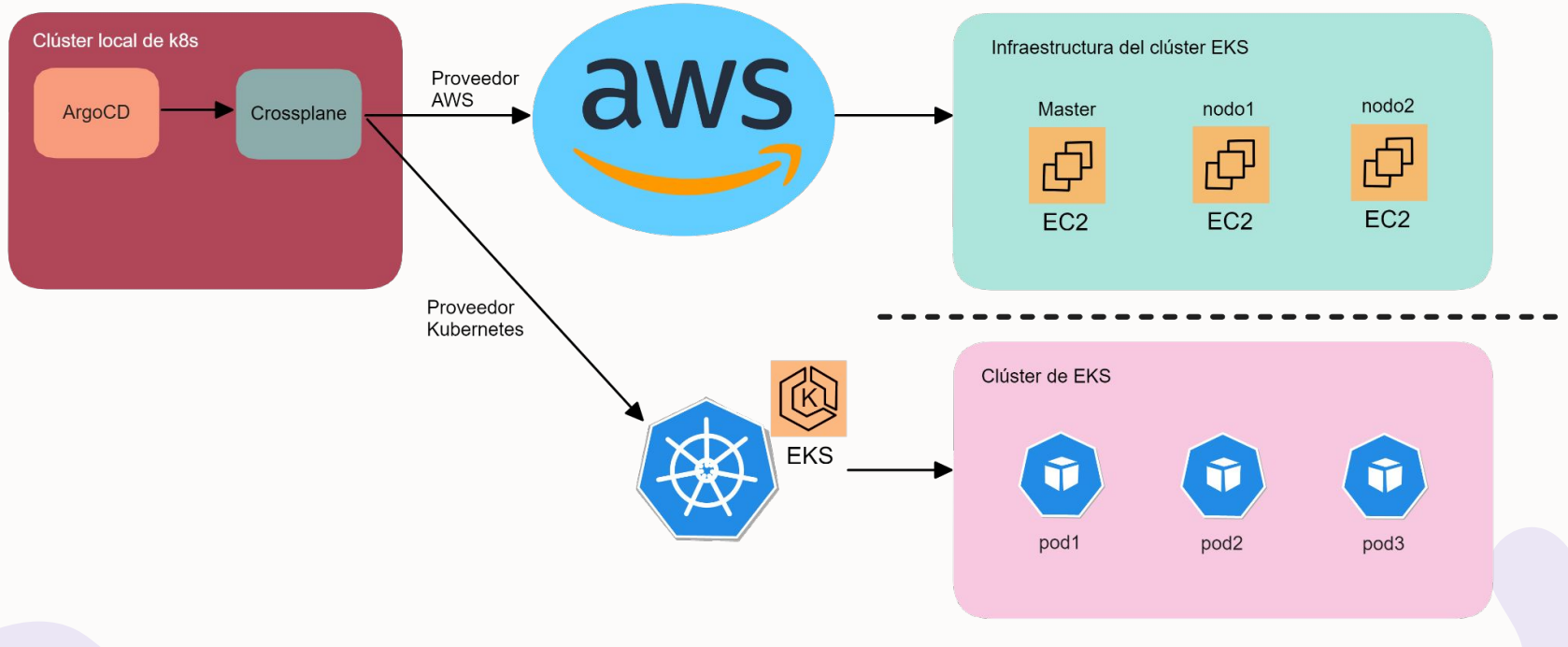

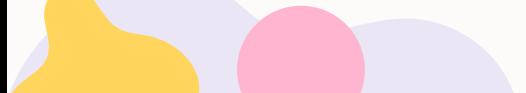

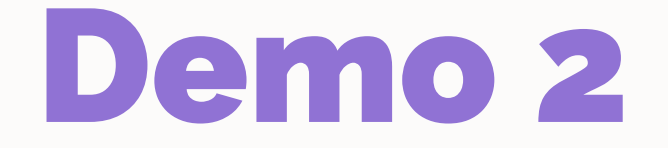

Desplegar aplicación en el clúster

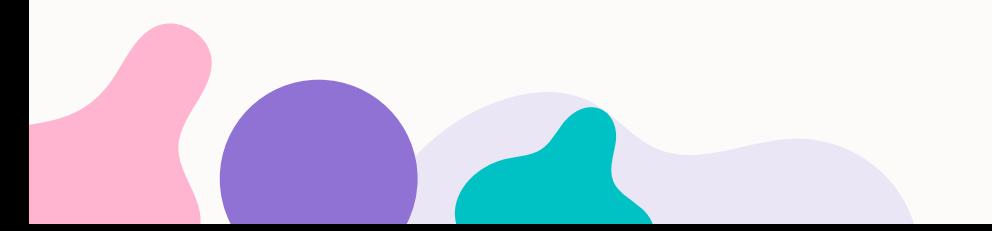

# ¡GRACIAS!

# ¿Alguna duda?

Roberto Rodríguez Márquez 2º ASIR IES Gonzalo Nazareno

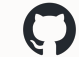

<https://github.com/robertorodriguez98>